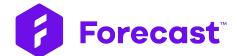

Sprint Header & **New Story Points:** Walkthrough Guide

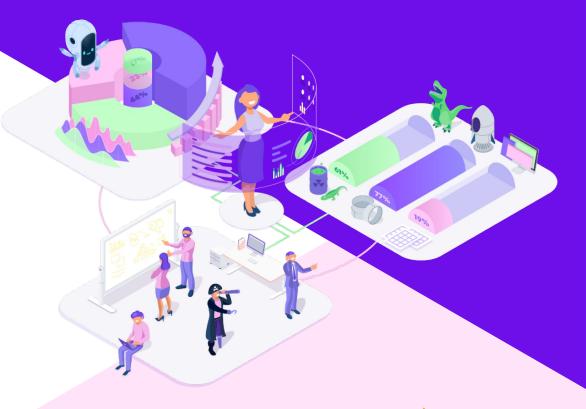

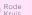

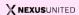

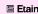

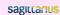

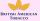

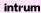

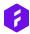

## New Sprint Header

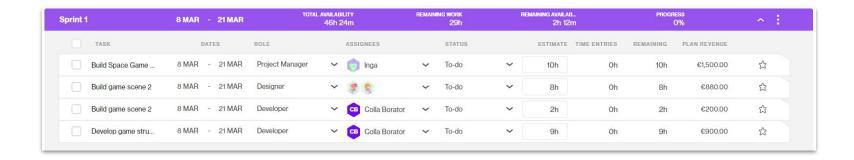

We've cleaned up the sprint header to only include information you need to efficiently manage and monitor your sprints.

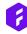

#### New Sprint Header - Numbers & Calculations

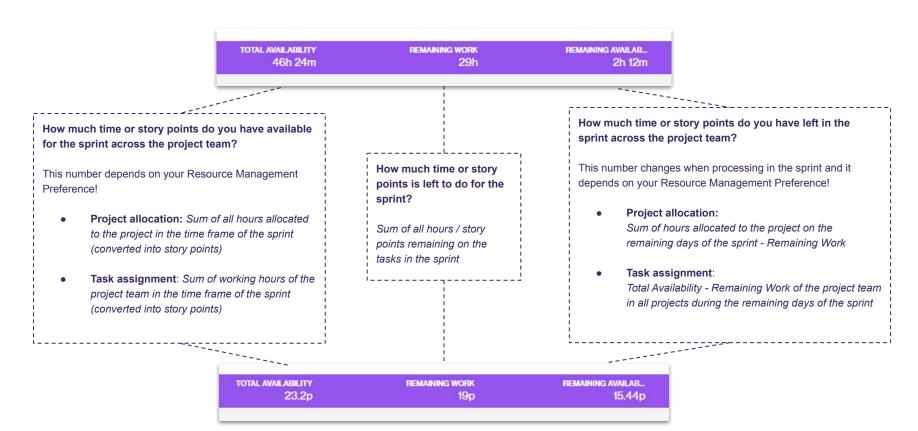

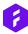

### **New Story Points**

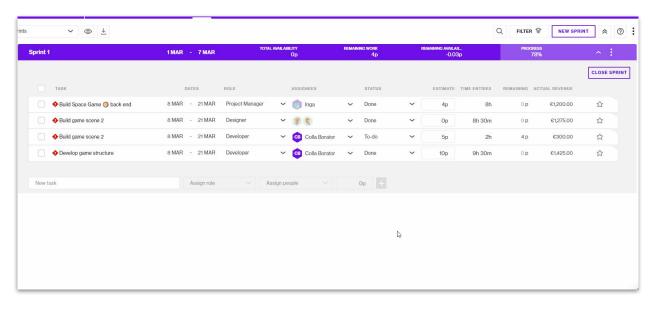

Forecast now converts story points into hours dynamically by learning from your actual performance in your sprints so you have one thing less to worry about.

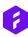

#### Let Forecast dynamically update your story points performance.

- The story point performance is the rate to convert story points to hours in Forecast
- After a sprint is closed you can now update the performance based on the estimates and the time registration on the task in the sprint
- Forecast will take into account the data of the last 5 closed sprints
- As you learn and get better at delivering on the tasks, Forecast learns from your actual performance and provides you with a more accurate performance for your future sprints
- Read more about the new story points in the <u>help center</u>.

# Story Points Performance

|                                                                                                    | ed. How do you want to proceed? |
|----------------------------------------------------------------------------------------------------|---------------------------------|
|                                                                                                    |                                 |
| <ul> <li>Update the Story Point Performance</li> <li>This is based on the results of your of</li> </ul> |                                 |
| This is based on the results of your c                                                                  | completed sprints (last 5).     |
| SPRINT                                                                                                  | ESTIMATES REPORTED PERFORMANCE  |
| Sprint 1                                                                                                | 19p 28h 1h 28m                  |
|                                                                                                    | Total (per story point): 1h 28n |
| Set it manually  2h per story point  Do not update                                                      | iotal (per story point): in 28n |
| 2h per story point                                                                                      | iotal (per story point): in 28n |
| 2h per story point                                                                                      |                                 |

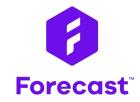

forecast.app